#### ◆ **How to make sense of all these lines**

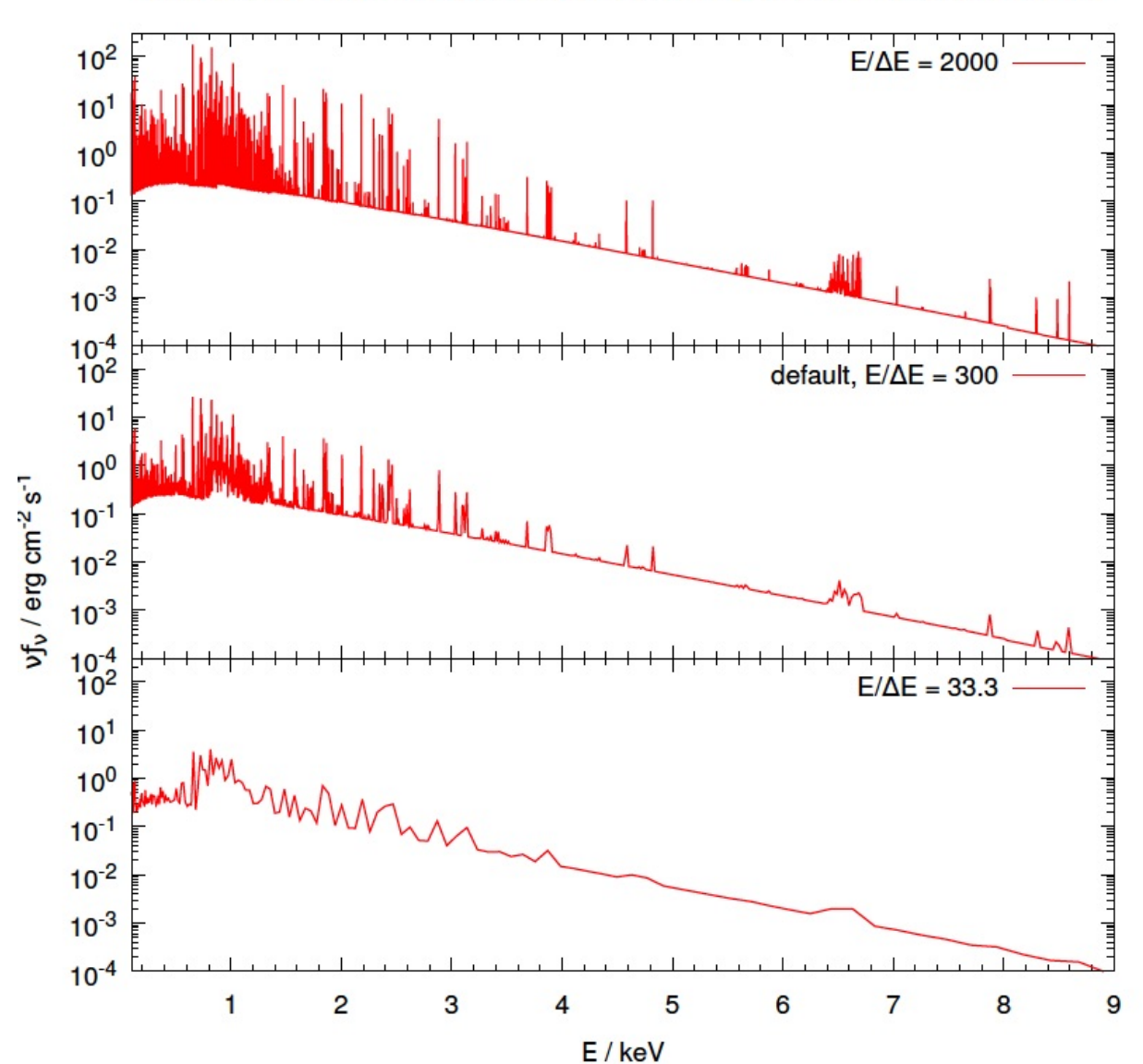

Isobaric (constant pressure) non-equilibrium cooling from 1keV, solar abundances

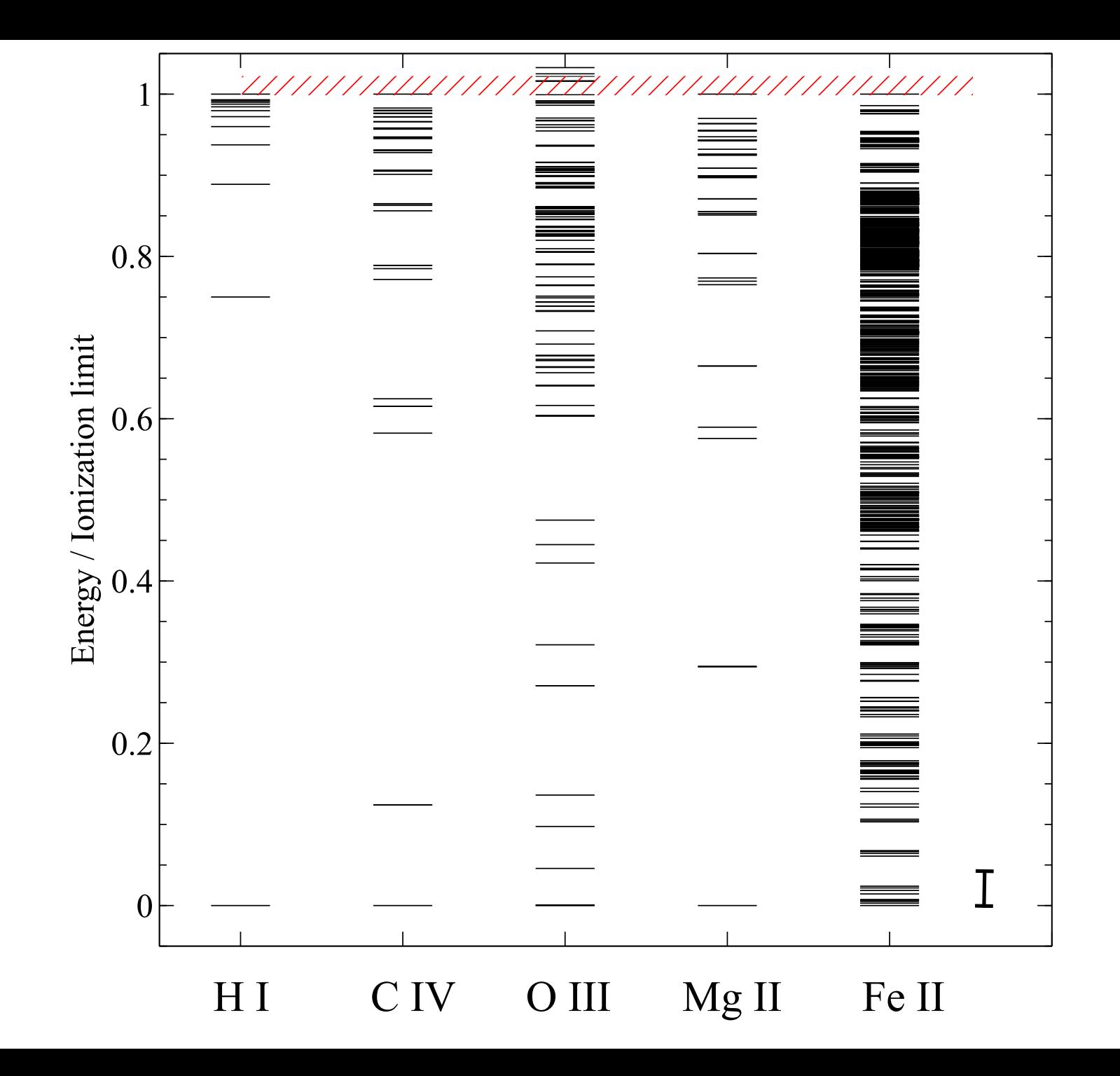

### **Peter's atomic line list**

- ◆ **http://www.pa.uky.edu/~peter/atomic/**
- ◆ **http://www.pa.uky.edu/~peter/newpage/** 
	- Beta version with new features
- ◆ Search wavelength range to find what lines **are present**

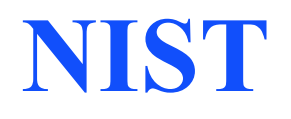

#### ◆ http://www.nist.gov/pml/data/asd.cfm

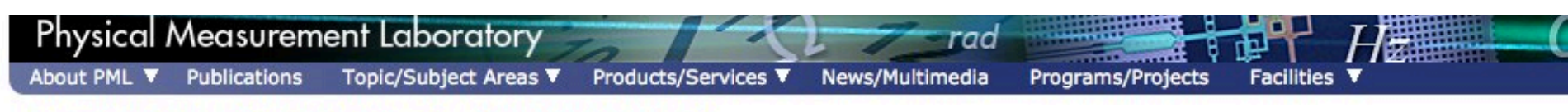

NIST Home > PML > Physical Reference Data > Atomic Spectra Database

Version History & Citation Information | Disclaimer

日上回 SHARE

#### **NIST ATOMIC SPECTRA DATAbASE**

#### **Version 4**

Welcome to the NIST Atomic Spectra Database, NIST Standard Reference Database #78. The spectroscopic data may be selected and displayed according to wavelengths or energy levels by choosing one of the following options:

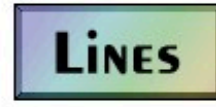

Spectral lines and associated energy levels displayed in wavelength order with all selected spectra intermixed or in multiplet order. Transition probabilities for the lines are also displayed where available.

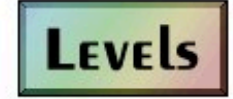

Energy levels of a particular atom or ion displayed in order of energy above the ground state.

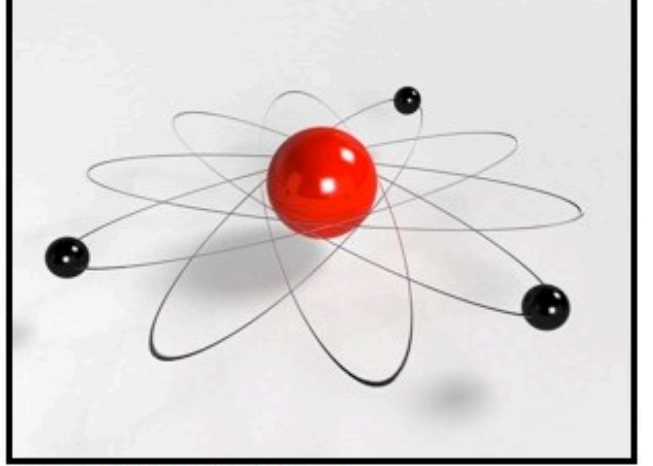

<sup>@</sup> minifilm7/2010 Shutterstock.com

#### **NIST ASD Team**

**Principal Developers (Currently Active):** Yu. Ralchenko, A. Kramida, and J. Reader

#### **NIST Atomic Spectra Database Levels Form**

Best viewed with the latest versions of Web browsers and Jay

This form provides access to NIST critically evaluated data on atomic energy levels.

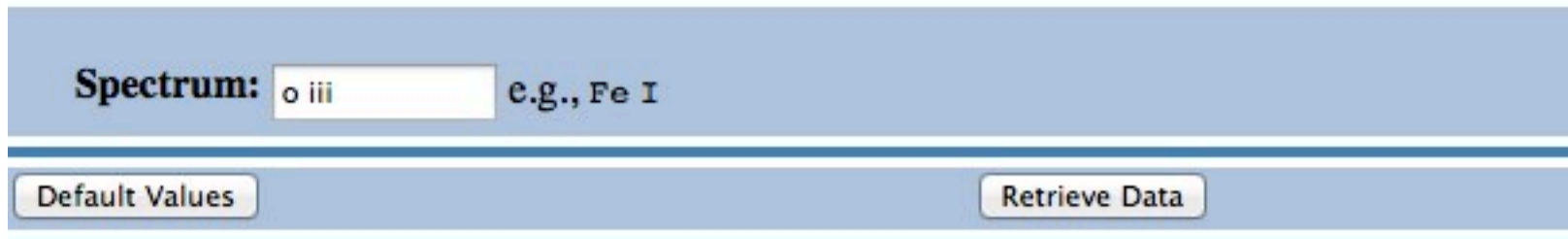

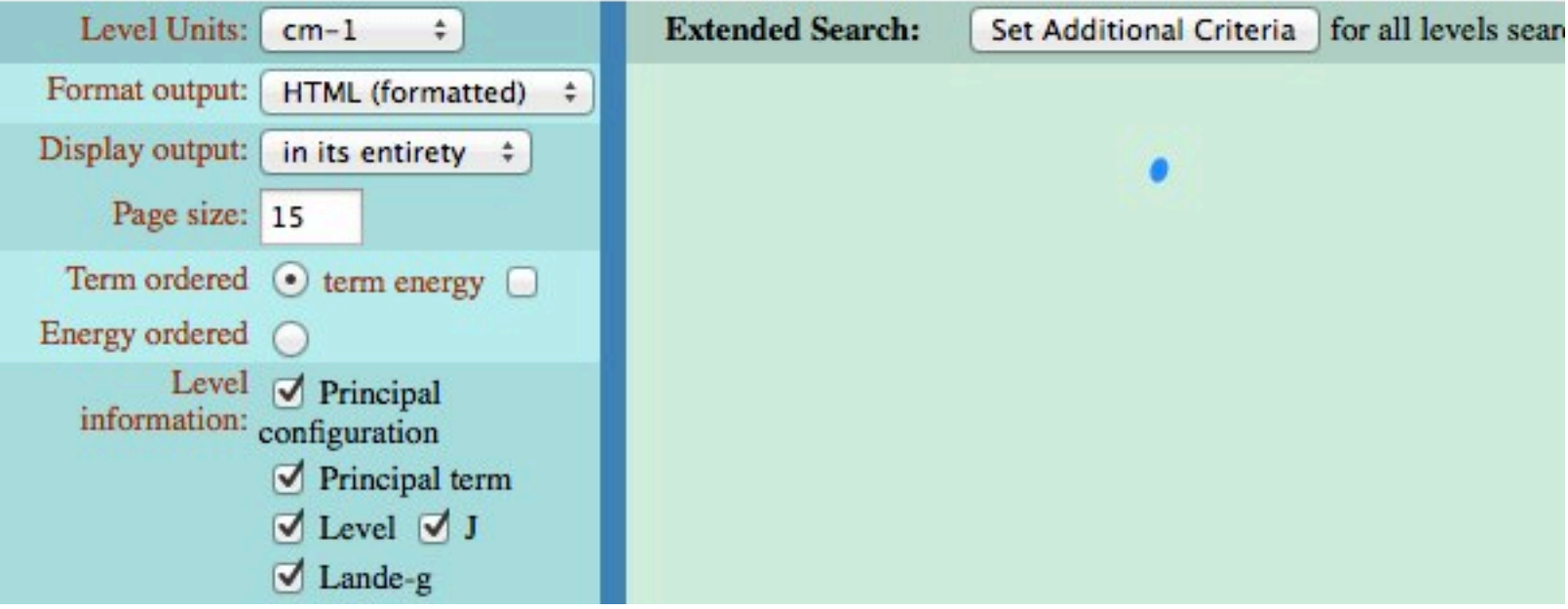

# OIII

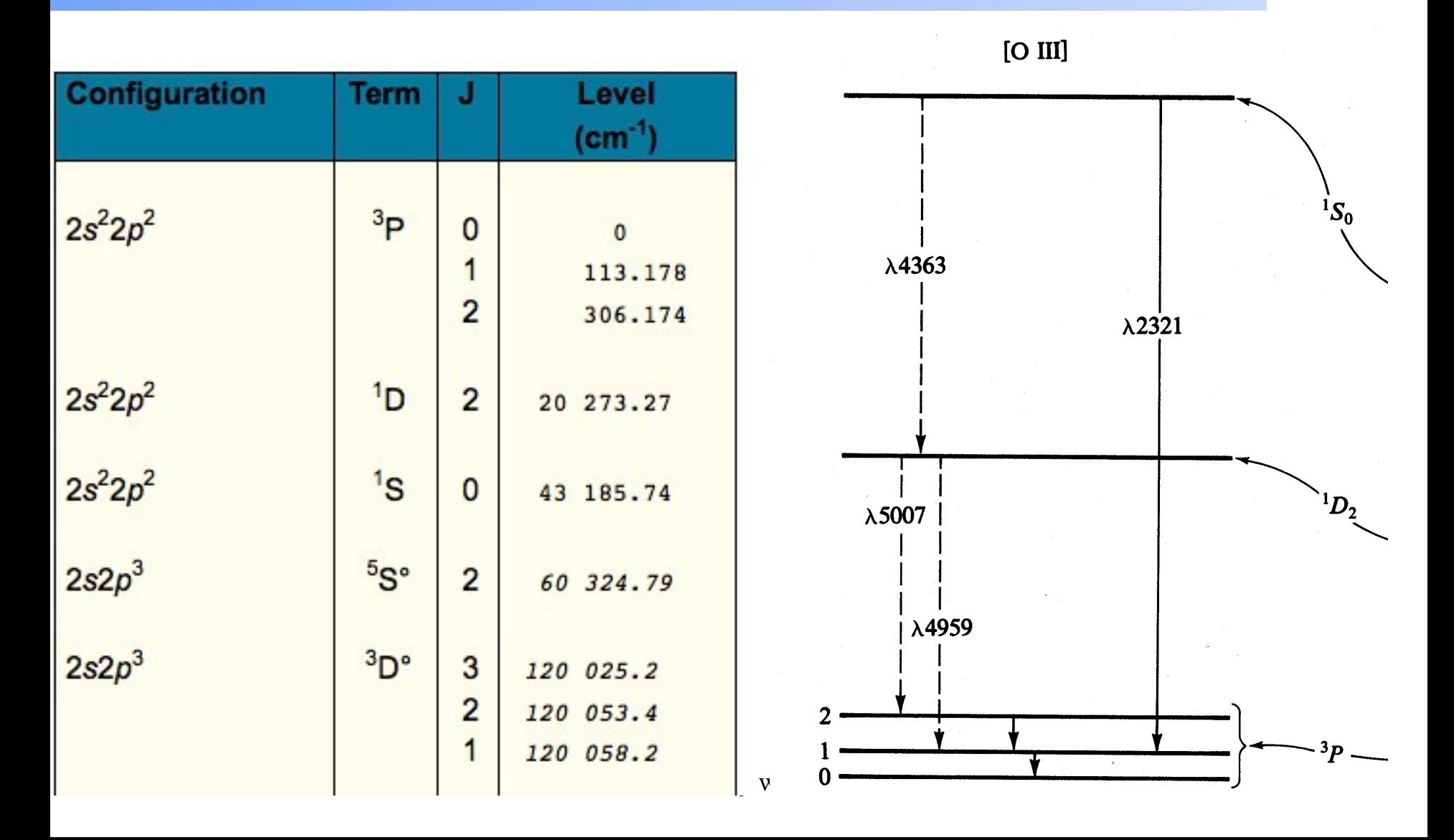

# **Two types of lines**

#### ◆ **Recombination AGN3 sec 4.2**

- e + p radiative recombination
- Rate coefficient  $q \sim 10^{-13}$  cm<sup>3</sup> s<sup>-1</sup>
- Mainly H, He

### ◆ **Collisionally excited AGN3 3.5**

- Inelastic e + ion collision
- $-$  q $\sim$ 10<sup>-9</sup> cm<sup>3</sup> s<sup>-1</sup>
- Heavy elements

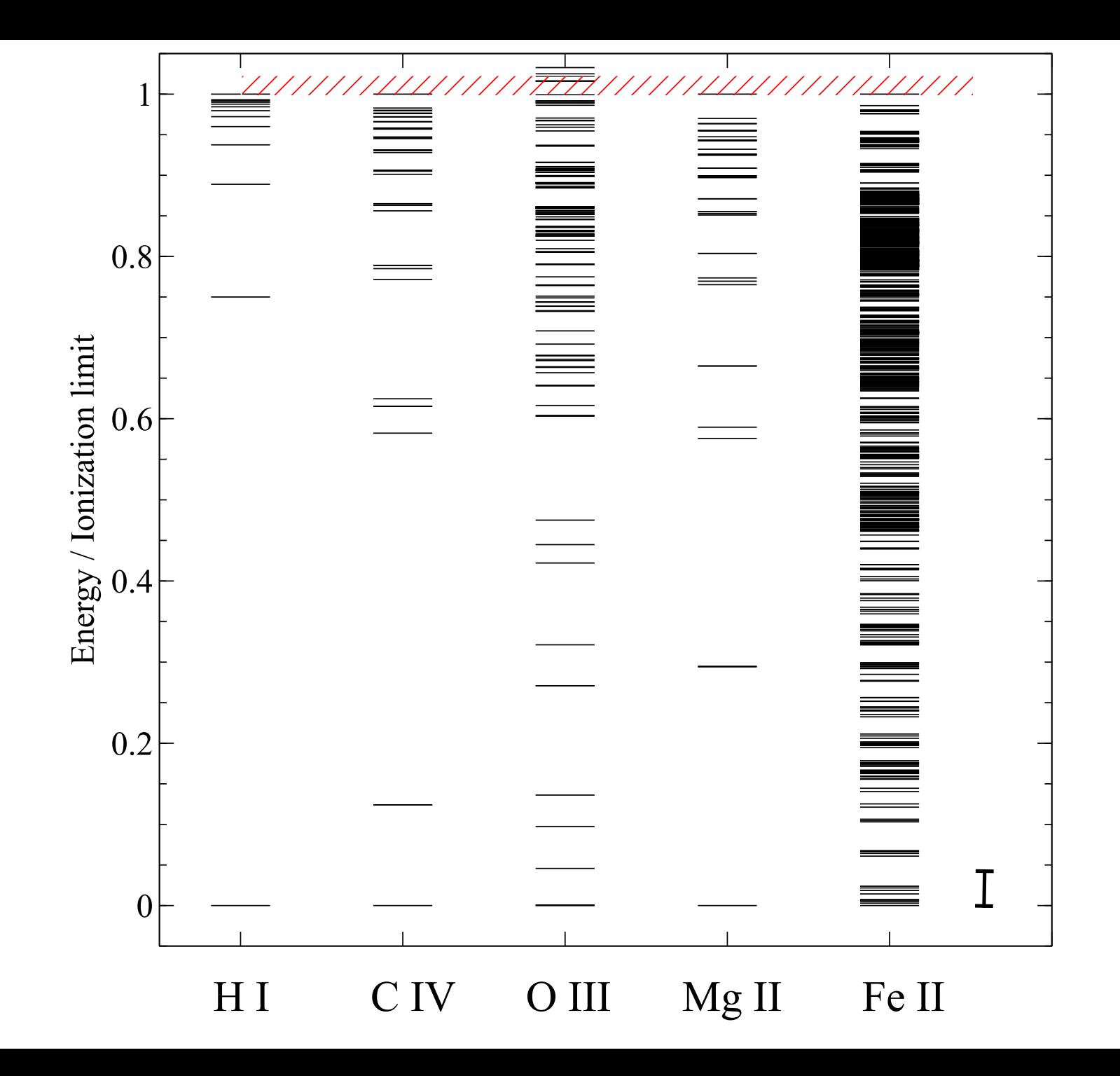

### **Selection rules for transitions**

#### ◆ **AGN3**

### ◆ **Appendix 4 Nebular quantum mechanics**

◆ **Appendix 6 Molecular quantum** 

# OIII

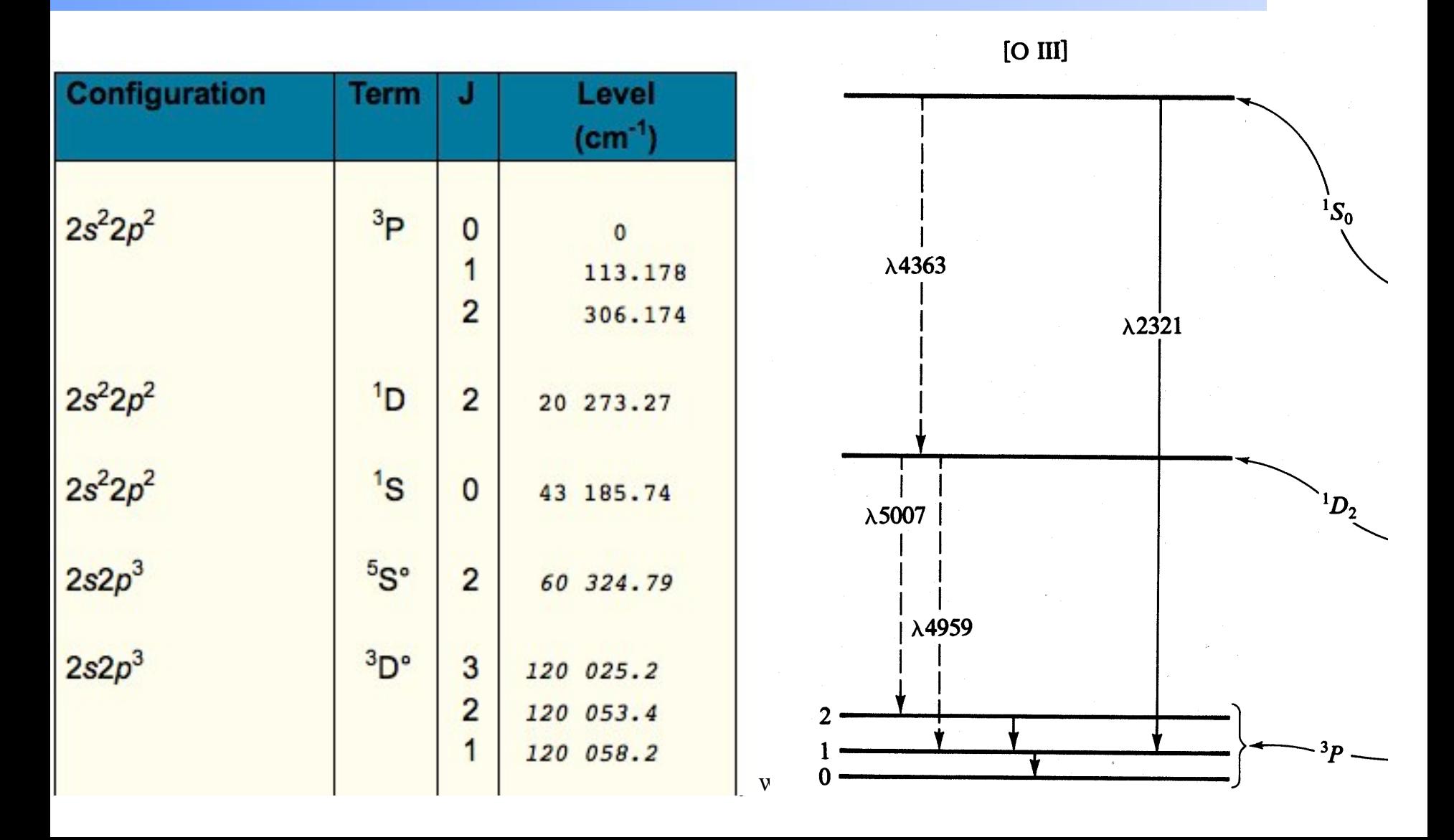

### **Species vs spectra**

#### $\blacklozenge$  H<sup>0</sup>, C<sup>3+</sup>, O<sup>2+</sup>, H<sub>2</sub>, CO are baryons

- ◆ **H** I, C IV, O III, H<sub>2</sub>, and CO are the spectra **they emit / absorb**
- $\bullet$  **O** III is a permitted line produced by  $O^{2+}$ , **while [O III] is a forbidden line**
- ◆ **C III] is a semi-forbidden line, often an intercombination line**

### **Species vs spectra**

#### ◆ **H I Ly**α *emission* **can be produced by**

- $-$  Recombination of  $H^+$
- $-$  Impact excitation of  $H<sup>0</sup>$
- ◆ **H I absorption can only be produced by H0**
- ◆ **H I is not the same as H0** 
	- Ambiguous for emission lines

## **Lines in the main output**

◆ **Print lines column** 

### ◆ **Print lines sort wavelength**

◆ **Print lines faint** 

# **Finding lines in Cloudy**

- ◆ **Run smoke test with command**
- ◆ **Save line labels**
- ◆ Spectral label, wavelength, identifies a line
- ◆ Save output file has label, wavelength, **comment about line**
- ◆ **Pick lines from this save file**

## **Line blends**

◆ **Blnd 3727**  ◆ **Blnd 2798**  ◆ **Blnd 1549** 

◆ **Two or more lines that appear as a single line in most spectra** 

# **Luminosity, relative intensity**

### ◆ **Intensity or luminosity of line**

– depending on case

#### ◆ **Intensity relative to normalization line, default Hβ**

– Change with *normalize* command

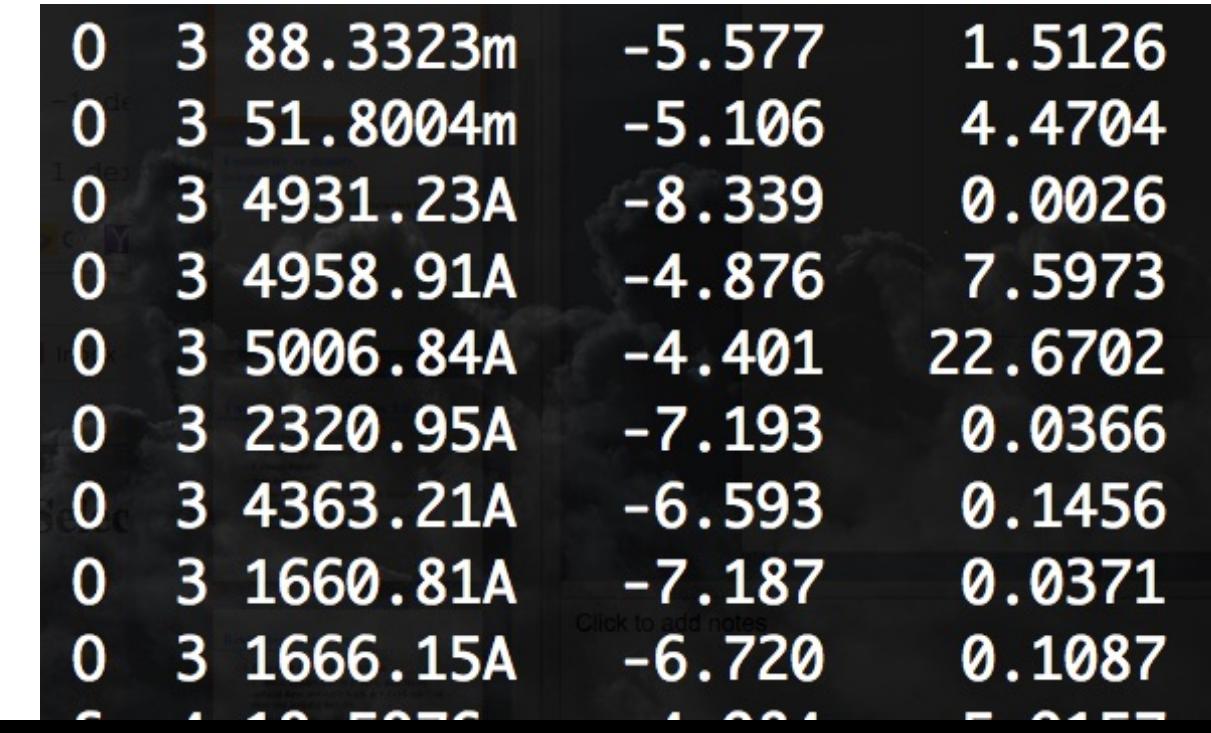

# **Why use the laser at all**

- ◆ **Cloudy has lots of lines and does many levels for many ions**
- ◆ **A single zone (which we do for speed) is optically thin**
- ◆ So continuum fluorescent excitation can be **important.**
- ◆ **But would not happen with a finite column density**
- ◆ **Show fig with energy levels for H, C IV etc and say continuum photons would excite to all upper levels**

# **Two level atom AGN3 Sec 3.5**

- ◆ **Excitation, deexcitation rates**
- ◆ **Transition probabilities**
- ◆ **Critical density**
- ◆ **Two limits** 
	- Low densities, every excitation leads to emission of a photon
	- high densities, levels are n LTE, photon emission proportional to  $n_{\rm u}$  A $_{\rm ul}$

 $L/Tj = \int u A u e V$ 

 $129e$  Re MuLAue + quele  $\frac{1}{\sqrt{4}}$  $9.1e$ 

critical dencity  $H_{4e} = 9$ ue Narit

 $Ae<<\Lambda_{c}$  $4\pi j$  =  $\pi$ e  $\pi$   $\frac{q}{444}$  $M_{e}$  >> Acrit  $4pj = 1e^{\frac{q}{2}w}AueAJ$ 

# **Why we set the ionization**

- ◆ **If most O were O3+ the process**
- $\triangle$  **O**3+ + e -> **O**2+ + hn
- ◆ **Would be fast, and would make O III recombination lines**
- ◆ **This can happen in nature, but it would confuse our homework problem**

# **Emissivity vs density,** temperature

### ◆ Recombination line, O III forbidden lines

### **Vary density over extreme range**

◆ **Plot emissivity vs density over wide range to see how emissivity changes** 

### **Recombination lines**

- $\blacklozenge$  H<sup>+</sup> + e  $\blacktriangleright$  H<sup>0\*</sup>  $\blacktriangleright$  H<sup>0</sup> + photons
- ◆ **Critical densities of H I, He I, and He II optical**  lines are very high,  $n > 1e15$  cm<sup>-3</sup>, so they are **usually in LDL**
- $\blacktriangleright$  Emissivity goes as  $n^2$  for  $n < 10^{20}$  cm<sup>-3</sup>
- ◆ **Case B predictions**
- ◆ **H I, He I, He II are the strongest in UV/ Opt/ IR**  ◆ **Second row (C,N, O, Ne) & Fe in X-ray**

### **Forbidden lines**

### ◆ **[O III]**

### $\bullet$  O<sup>++</sup> + e  $\rightarrow$  O<sup>++\*</sup>  $\rightarrow$  O<sup>++</sup> + photons

- ◆ **Critical densities of many forbidden lines**   $n \sim 1e3$  cm<sup>-3</sup>, so they can be in LDL or HDH
- ◆ **Emissivity goes as n2 or n**

### **Compute spectrum of clouds** with two very different densities

- 
- -
	-
	-

### **Density indicators**

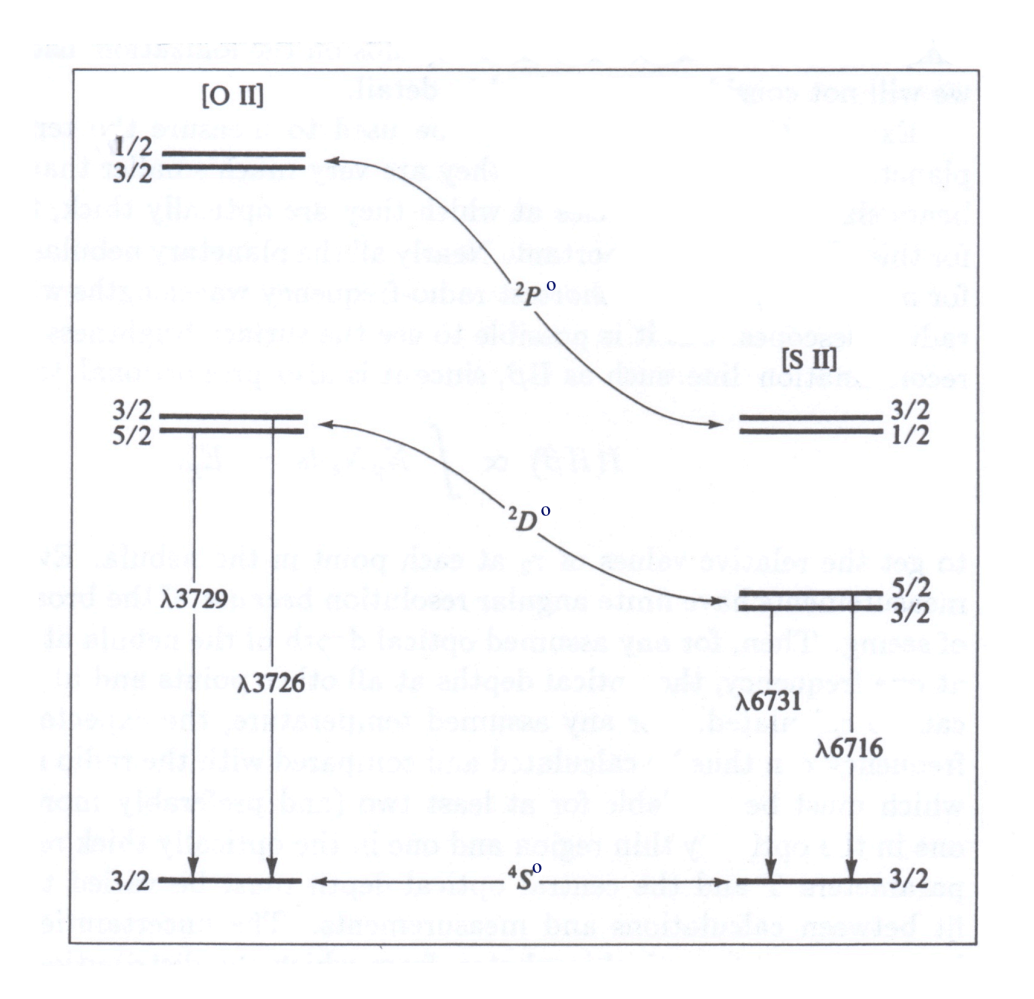

AGN3 Fig 5.7

### **Temperature indicators**

◆ **Lines from same species which have different excitation potentials** 

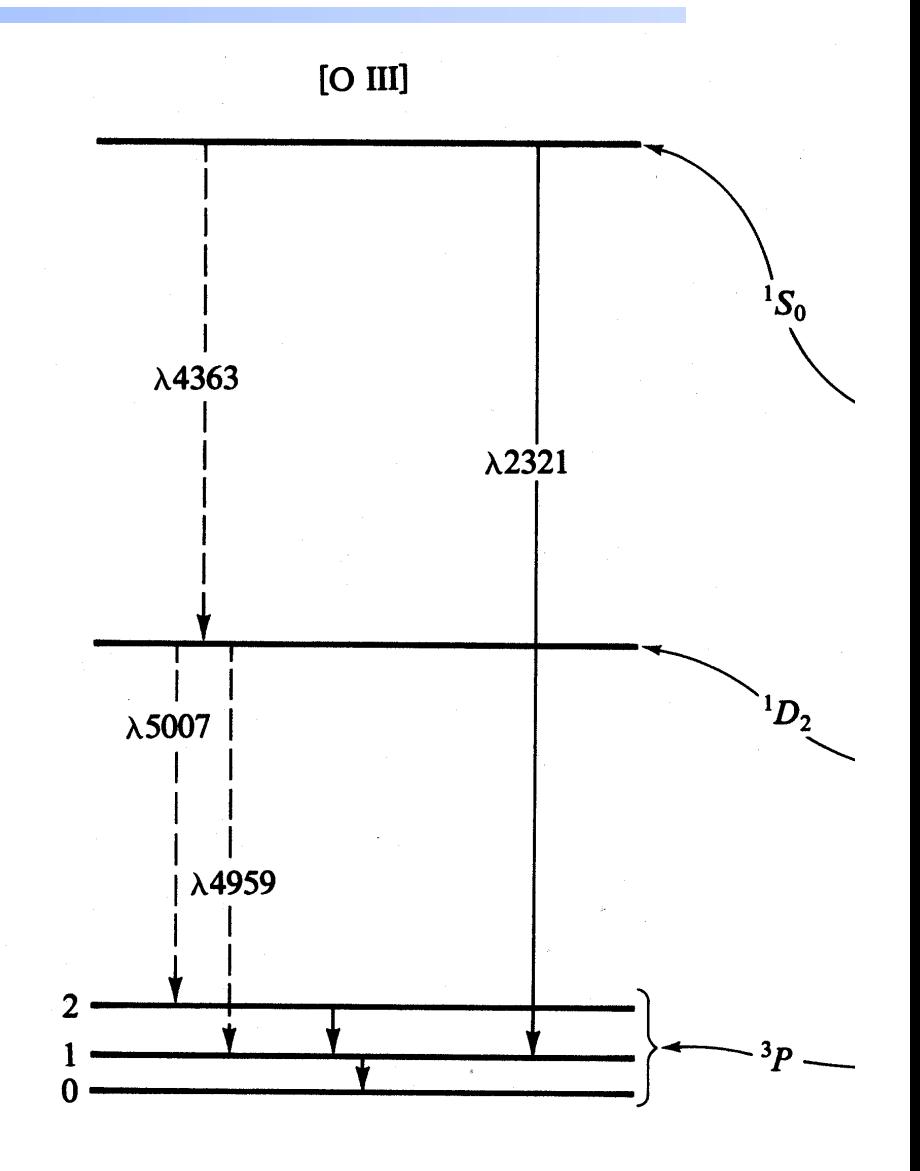

### **Inward vs total emission**

#### ◆ **"Inwd" label for line**

#### ◆ **Inward/outward emission computed on second and later iterations**

- Iterate to convergence
- Print last

### **Line to continuum contrast**

#### ◆ **Hazy 1, sec 16.43.2, 19.14.44**

– Line to continuum contrast in save continuum

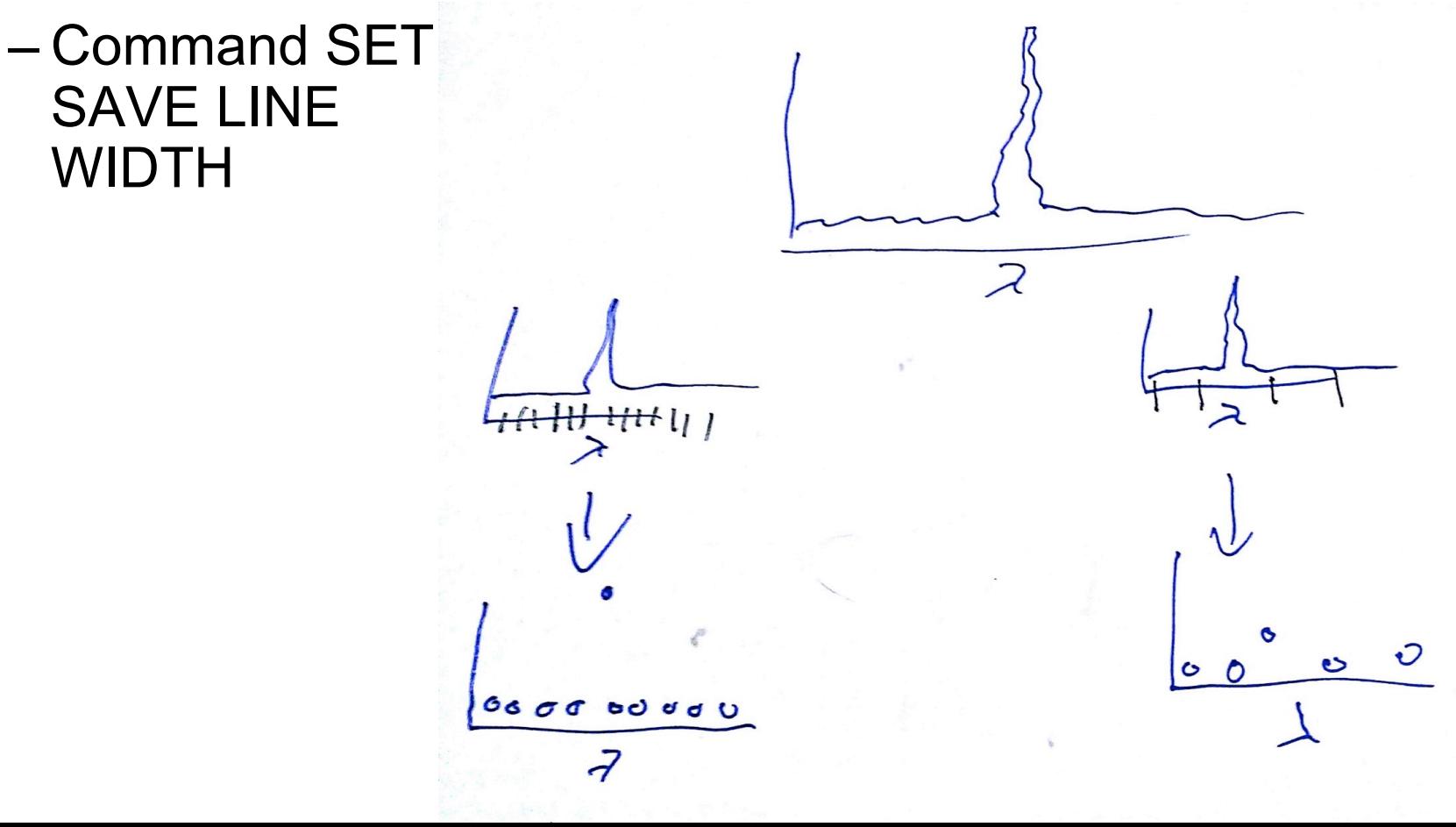

# **Databases in Cloudy**

◆ **Stout (atoms & low ionization)** 

◆ **Chianti (higher ionization)** 

◆ **LAMDA (heavy-element molecules)** 

# **H2 (Shaw+05) "species H2"**

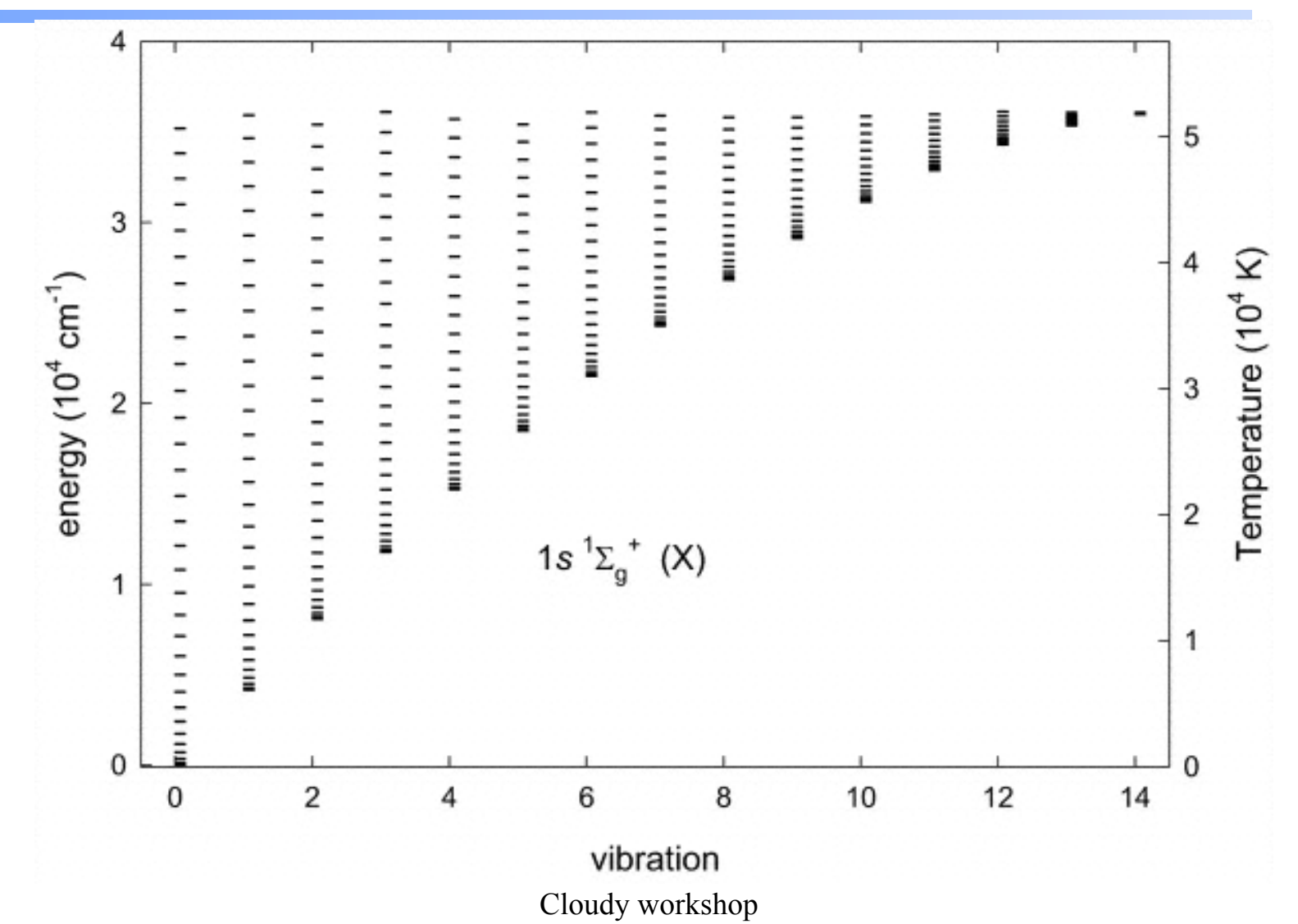

# **Controlling model atoms**

### ◆ **Series of SPECIES XXX commands**

#### ◆ **Compare exec time species limit vs small**